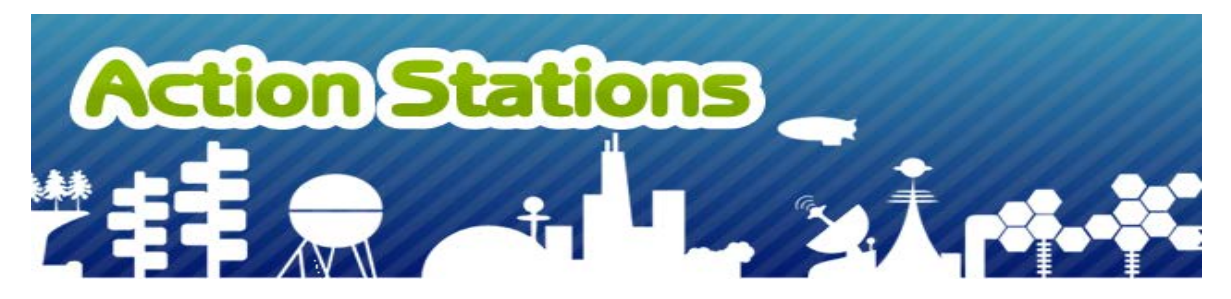

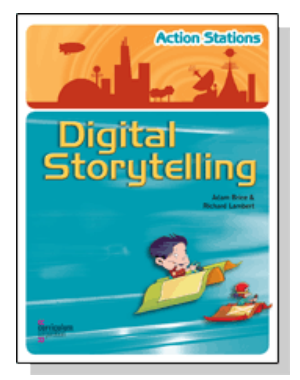

**Digital Storytelling** Adam Brice and Richard Lambert

9781742003146 | 2009

80 pp book

# **What is Digital Storytelling?**

**Digital Storytelling** inspires students to examine the elements of film and learn how filmmakers create powerful effects using camera angles, editing and more.

Students examine film genres, gain hands-on experience and, ultimately, the tools for selfexpression as they construct their very own digital story - and perhaps hold a film festival!

This book shows teachers and students the what and the how of digital storytelling and the potential of video for media literacy. You can read more about the **Digital Storytelling** book or purchase a copy through our online bookshop.

## **About the authors**

Adam Brice and Richard Lambert are experienced digital storytellers and film festival instigators. With several successful years of digital storytelling programs behind their thinking, they lead you through the process from the beginning, right to the red carpet of the festival opening night.

## **Contact the authors**

Read Adam Brice's blog

• <http://abrice.edublogs.org/>

Read Richard Lambert's blog

• [http://richlambert.edublogs.org](http://richlambert.edublogs.org/)

#### **Weblinks from the Digital Storytelling book**

All of the weblinks from **Digital Storytelling** have been gathered together here in one handy location for you. Just click on the name of the workshop or the topic you are interested in, to expand the list of links.

#### *Examples of Digital Stories*

**Ringwood North Primary School's iSchool** [www.ischool.net.au](http://www.ischool.net.au/)

**'Screen It!' Winners at the Australian Centre for the Moving Image** [www.acmi.net.au/video\\_kids.htm](http://www.acmi.net.au/video_kids.htm)

**Queensland Stories, State Library of Queensland** [http://qldstories.slq.qld.gov.au](http://qldstories.slq.qld.gov.au/)

**School Shoebox Stories: by students and teachers in Wales** [www.bbc.co.uk/wales/digitialstorytelling/sites/schoolshoebox/index.shtml](http://www.bbc.co.uk/wales/audiovideo/sites/galleries/pages/schoolshoebox.shtml)

**Telling Their Stories: interviews conducted by high school students in the US** <http://www.tellingstories.org/>

**iCan Short Film Festival: San Fernando High School, California** <http://sfett.com/>

**Springfield Public Schools Digital Stories** <http://www.springfield.k12.il.us/movie/>

#### **The Portable Film Festival** [www.portablefilmfestival.com](http://www.portablefilmfestival.com/)

*Mystery and Suspense* **The Diamond Nine grid** [http://classtools.net/main\\_area/template\\_loader.php/?diamond9](http://classtools.net/main_area/template_loader.php/?diamond9) As mentioned in the lesson plan.

*Sound Engineers*

(See also Music and Images, below.)

**Apple Learning Interchange - Videography for Educators** <http://edcommunity.apple.com/ali/story.php?itemID=365>

**Adobe - Digital Kids Club** <http://www.adobe.com/education/digkids/lessons/>

#### *Making the Pitch*

## **Mind mapping software: Bubbl.us** [www.bubbl.us](http://www.bubbl.us/)

# **Mind mapping software: Mindomo**

[www.mindomo.com](http://www.mindomo.com/)

#### *Movie Posters*

## **The Internet Movie Database - Poster section**

<http://us.imdb.com/Sections/Posters/>

Note: you need to scroll down the page to 'Poster Power Searches' and choose a genre, year/s, actor or words from the title. In the results, click on a movie name to see poster examples.

# **Posteritati Movie Posters Online Gallery**

<http://www.posteritati.com/>

# **Worst Previews**

<http://www.worstpreviews.com/comingsoon.php?display=alpha&type=7>

*Movie Trailers*

## **Movie trailer examples** <http://www.apple.com/trailers/>

*Scripting and Storyboarding*

# **Drew's Script-o-Rama**

<http://www.script-o-rama.com/>

## **Plotbot**

## [www.plotbot.com](http://www.plotbot.com/)

Web-based screenwriting software. You can write your script with as many or as few people as you want - there's nothing to install, it's free, and it's easy to use.

## **Script Buddy**

## [www.scriptbuddy.com](http://www.scriptbuddy.com/)

A fully-fledged screenplay software program. Script Buddy handles the proper screenplay format automatically, so you can concentrate on your story.

## Celtx

## [www.celtx.com](http://www.celtx.com/)

This site contains programs that deal with all stages of pre-production including storyboarding. Celtx can be used for the entire pre-production process: writing scripts, storyboard scenes and sequences, developing characters, breakdown and tag elements, scheduling production, and preparing detailed and informative production reports for cast and crew.

## **Scripped**

[www.scripped.com](http://www.scripped.com/)

A free web-based scriptwriting software application you can use in your web browser.

# Comic Life

# <http://plasq.com/comiclife>

Simple software for turning still images into comics (or digital storyboards). Now available for Windows and Mac.

## *The Art of Video for Teachers: Putting it all together*

# **Apple Learning Interchange - Videography for Educators**

<http://edcommunity.apple.com/ali/story.php?itemID=365>

Tips and techniques to assist in the creation of quality video projects. Provides sample planning documents and video examples to illustrate concepts and skills, all presented in a manner relevant to classroom teachers.

# **Adobe - Digital Kids' Club**

<http://www.adobe.com/education/digkids/lessons/> Photography and video lessons to help introduce the art of film and video into the classroom.

# **Midori Kitagawa's (Ph.D.) homepage at Ohio State University**

# <http://accad.osu.edu/~midori/Materials/camera.html>

A detailed run-through of camera angles and framing, as well as some of the rules of camera work. Contains clear pictorial examples of each type of shot. Great background information for teachers who aren't familiar with these concepts.

# **Knight Digital Media Center at Berkeley University**

## <http://multimedia.journalism.berkeley.edu/tutorials/video/>

Tutorials on all aspects of video making, from choosing the right cameras to purchase, to tips on how to use them. Also contains a step-by-step tutorial of how to use the main different editing programs as listed below.

# **Project Based Learning with Multimedia**

## <http://pblmm.k12.ca.us/index.html>

A host of multimedia-based classroom activities and some student examples. Check out the 'Tech Support' section for well-indexed and easy to use technical support on all aspects of making a digital story.

## *Editing Software*

**Apple - iLife** <http://www.apple.com/ilife/> Information concerning the video, photo and audio programs available free on all Apple Mac computers.

## **Apple - Final Cut Pro**

<http://www.apple.com/finalcutexpress/>

Teachers wanting more out of their video production may be interested in extending themselves with the professional aspects of Final Cut Pro.

## **Microsoft - Movie Maker**

[www.microsoft.com/windowsxp/using/moviemaker/default.mspx](http://www.microsoft.com/windowsxp/using/moviemaker/default.mspx) Movie Maker is included free with most PC computers. This site will give you access to tutorials and upgrades.

# **Adobe - Premiere**

<http://www.adobe.com/products/premiere/index.html> Program for editing video, photos and audio, for both platforms (PC and Mac).

# **Ulead - VideoStudio**

<http://www.ulead.com/vs/runme.htm> Another program for editing video, photos and audio.

# **Avid - Pinnacle Studio**

[http://www.pinnaclesys.com/PublicSite/us/Products/Consumer+Products/Home+Video/Stu](http://www.pinnaclesys.com/PublicSite/us/Products/Consumer+Products/Home+Video/Studio+Family/) [dio+Family/](http://www.pinnaclesys.com/PublicSite/us/Products/Consumer+Products/Home+Video/Studio+Family/)

Editing program for video, photos and audio, with a variety of add-ons.

## *Music and Images*

# **FreePlayMusic**

## <http://www.freeplaymusic.com/>

A database of royalty-free music and sound effects. You can search and download these tracks legally and at no cost.

## **Jamendo**

## <http://www.jamendo.com/en/>

On Jamendo, artists allow anyone to download and share their music. It is free, legal and unlimited.

## **Wavcentral**

<http://www.wavcentral.com/> Free sound effects and music.

## **Pics4Learning**

<http://pics.tech4learning.com/> A categorised list of images that are copyright-free for educational purposes.

**Flickr - Creative Commons** <http://www.flickr.com/creativecommons> Many Flickr users have chosen to offer their work under a Creative Commons license, and you can browse or search through content under each type of license. Check the specific license terms for any content you wish to use.

## **Kitzu**

#### <http://www.kitzu.org/>

Download 'digital kits' that provide photos, sounds, video and graphics relating to each topic.

#### **stock.xchng**

#### <http://www.sxc.hu/>

A huge database of images, all of which are free to use. Check the guidelines posted with each image regarding crediting or informing the originator of any specific images you want to use.

#### *Copyright and Permissions for Schools*

#### **The Australian Copyright Council**

[http://www.copyright.org.au/information/specialinterest/education-and](http://www.copyright.org.au/information/cit005/wp0003)[teaching/education.htm](http://www.copyright.org.au/information/cit005/wp0003)

We recommend The ACC's information sheets when you need to check your particular situation and what you intend to do with copyrighted images, video, sound or other works.

#### **www.smartcopying.edu.au**

[www.smartcopying.edu.au](http://www.smartcopying.edu.au/)

#### **APRA / AMCOS**

[www.apra-amcos.com.au/musicconsumers/musicinbusiness/schools.aspx](http://www.apra-amcos.com.au/musicconsumers/musicinbusiness/schools.aspx)

**CAL** [www.copyright.com.au/educational\\_institutions.htm](http://www.copyright.com.au/educational_institutions.htm)

**Film Australia** [www.screenaustralia.gov.au/learning/](http://www.screenaustralia.gov.au/learning/)

## **Australian Screen Online**

<http://australianscreen.com.au/education/> May be able to provide permission for a public screening.